## **Validation Error Displays**

This section describes the recommended validation approach. It describes the preferred use of validation balloons, error indicators, grid error bars and inplace messages.

Validation Balloons**Error Indicators**  Grid Error BarIn-Place Messages

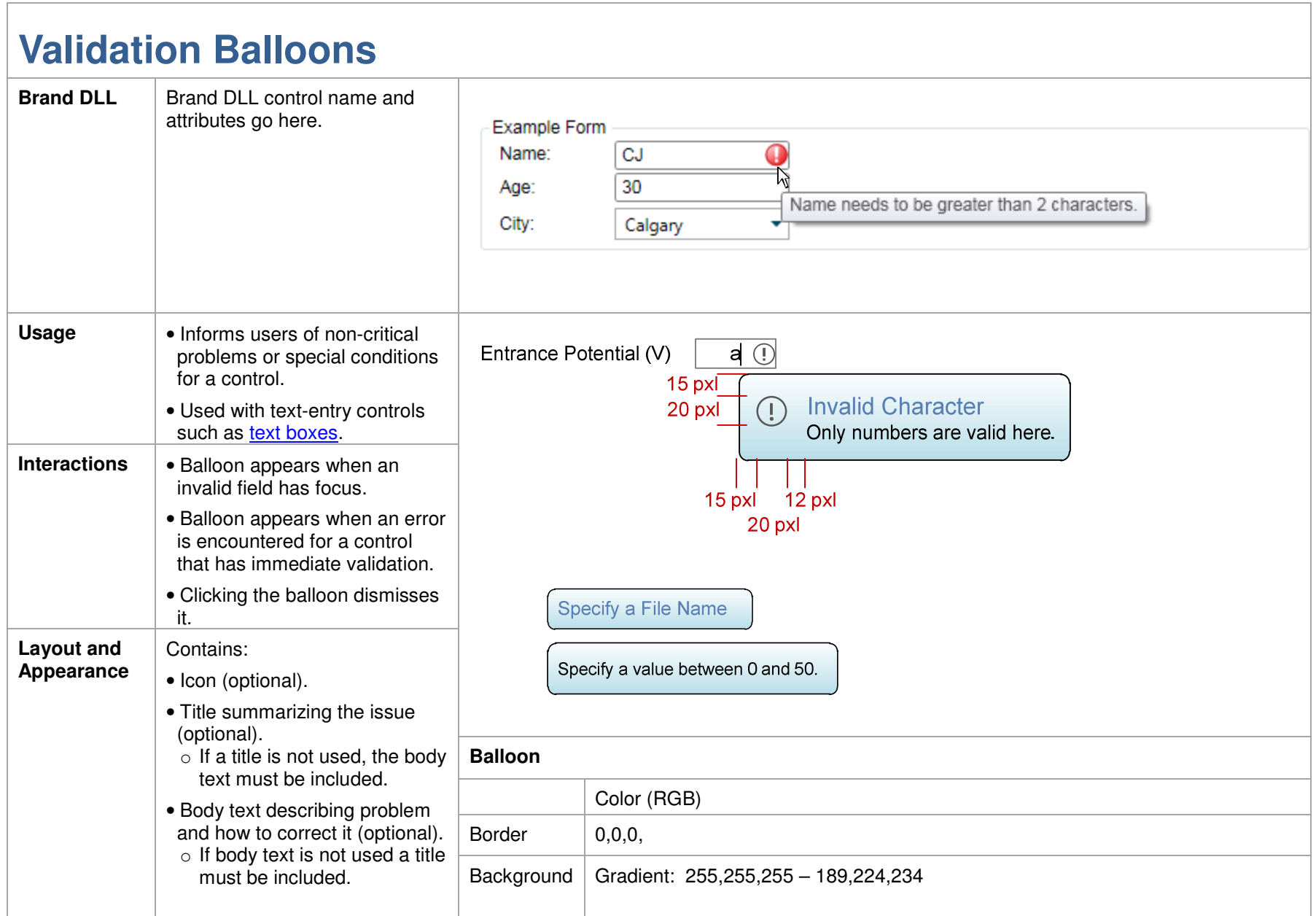

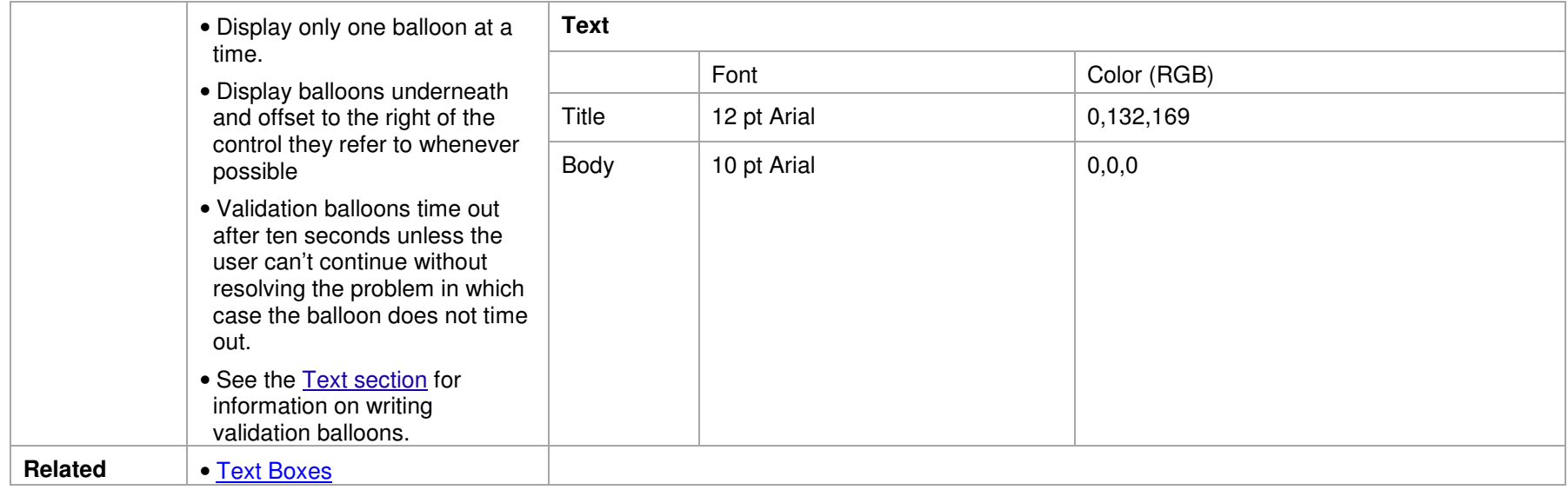

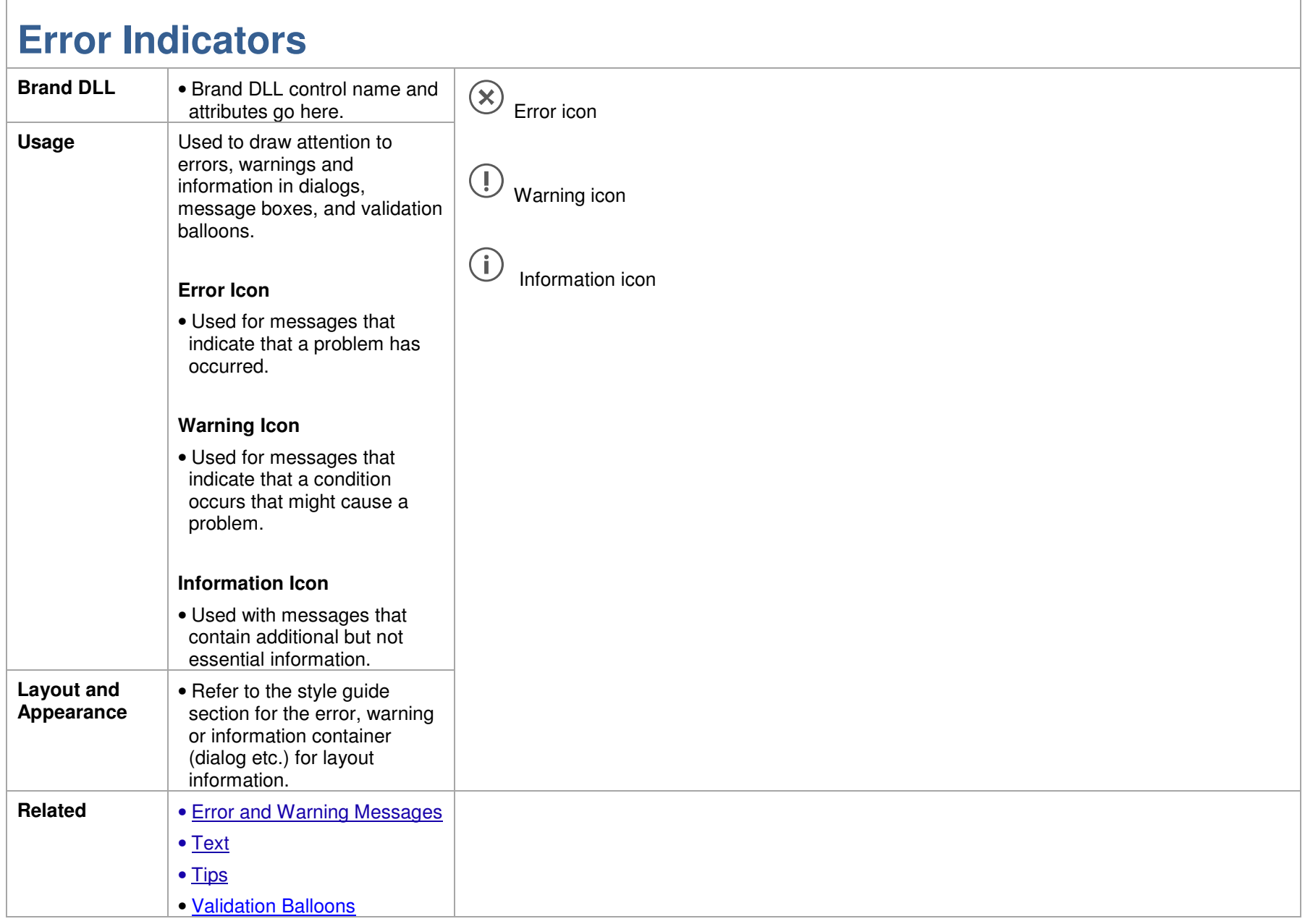

## **Grid Error Bar**

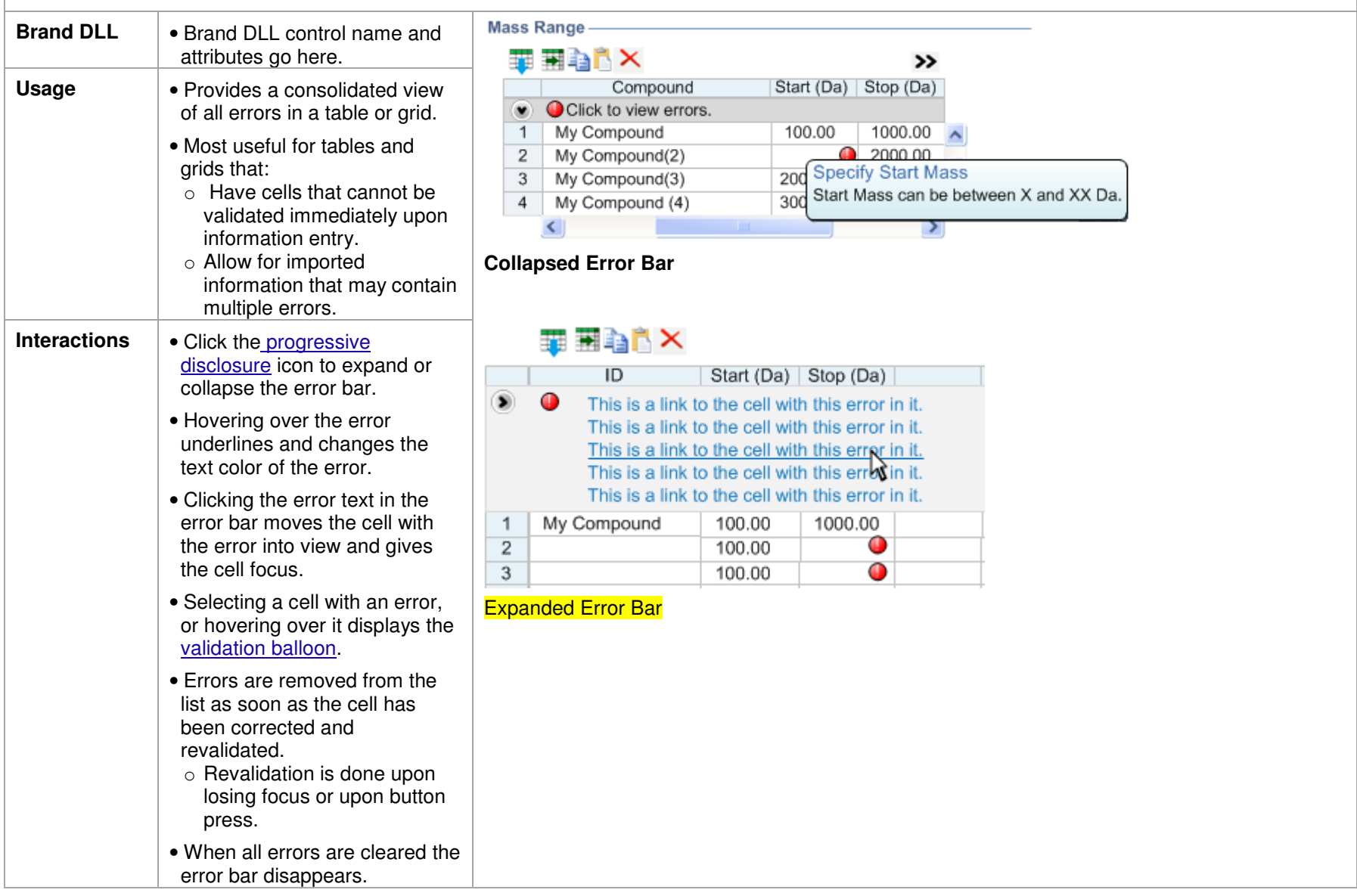

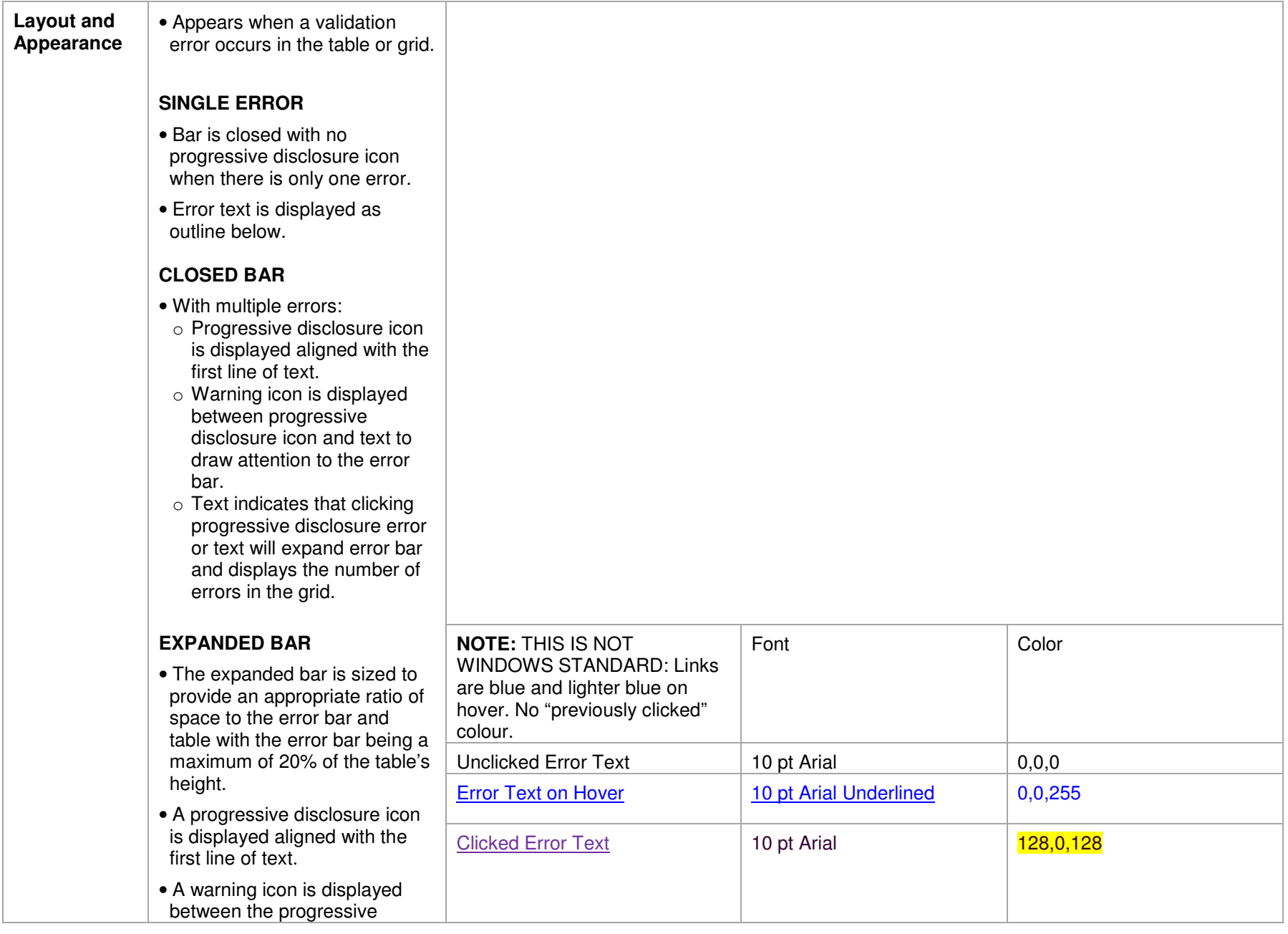

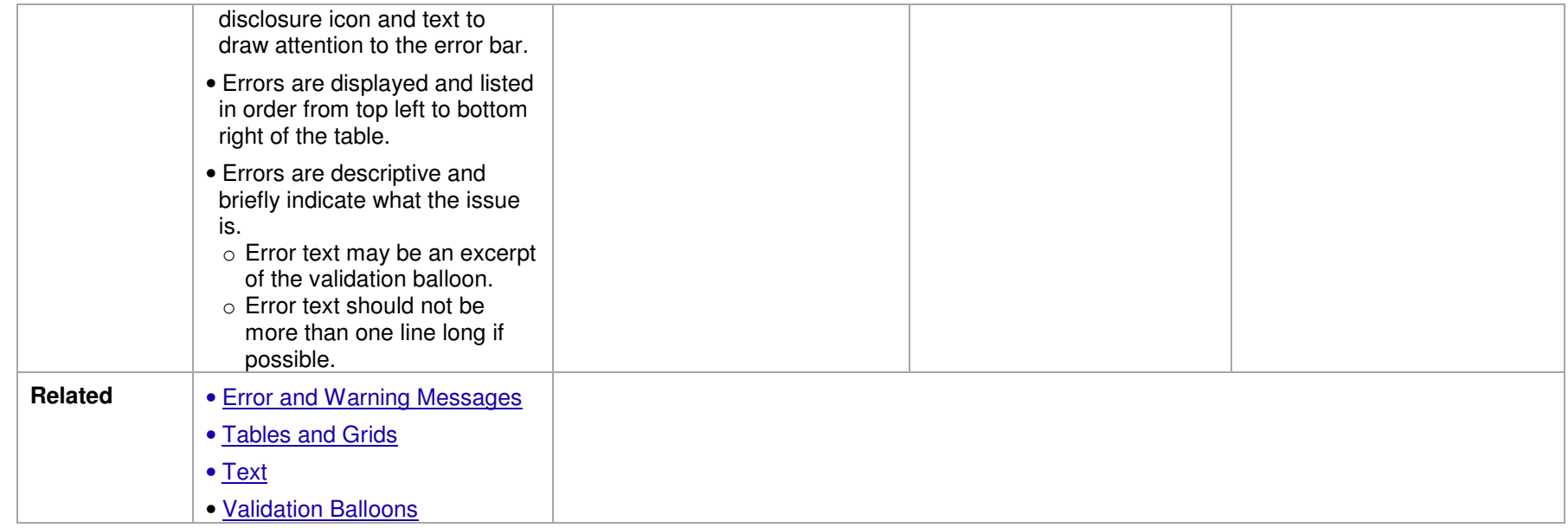